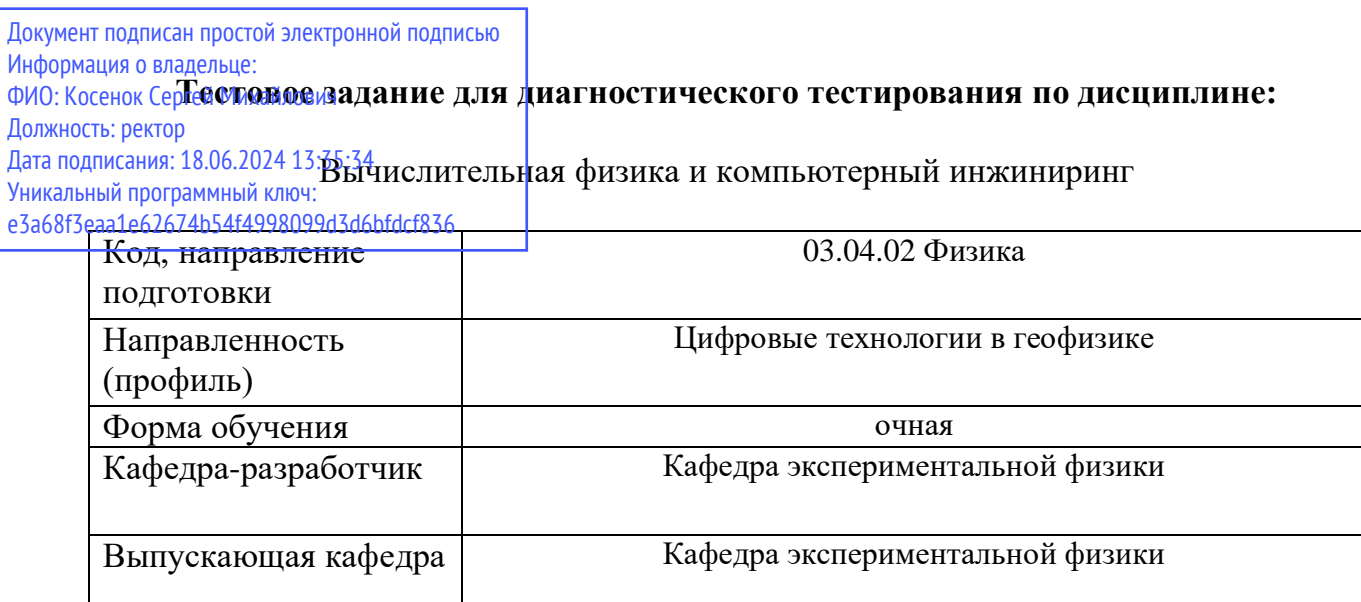

 $\mathsf{l}$ 

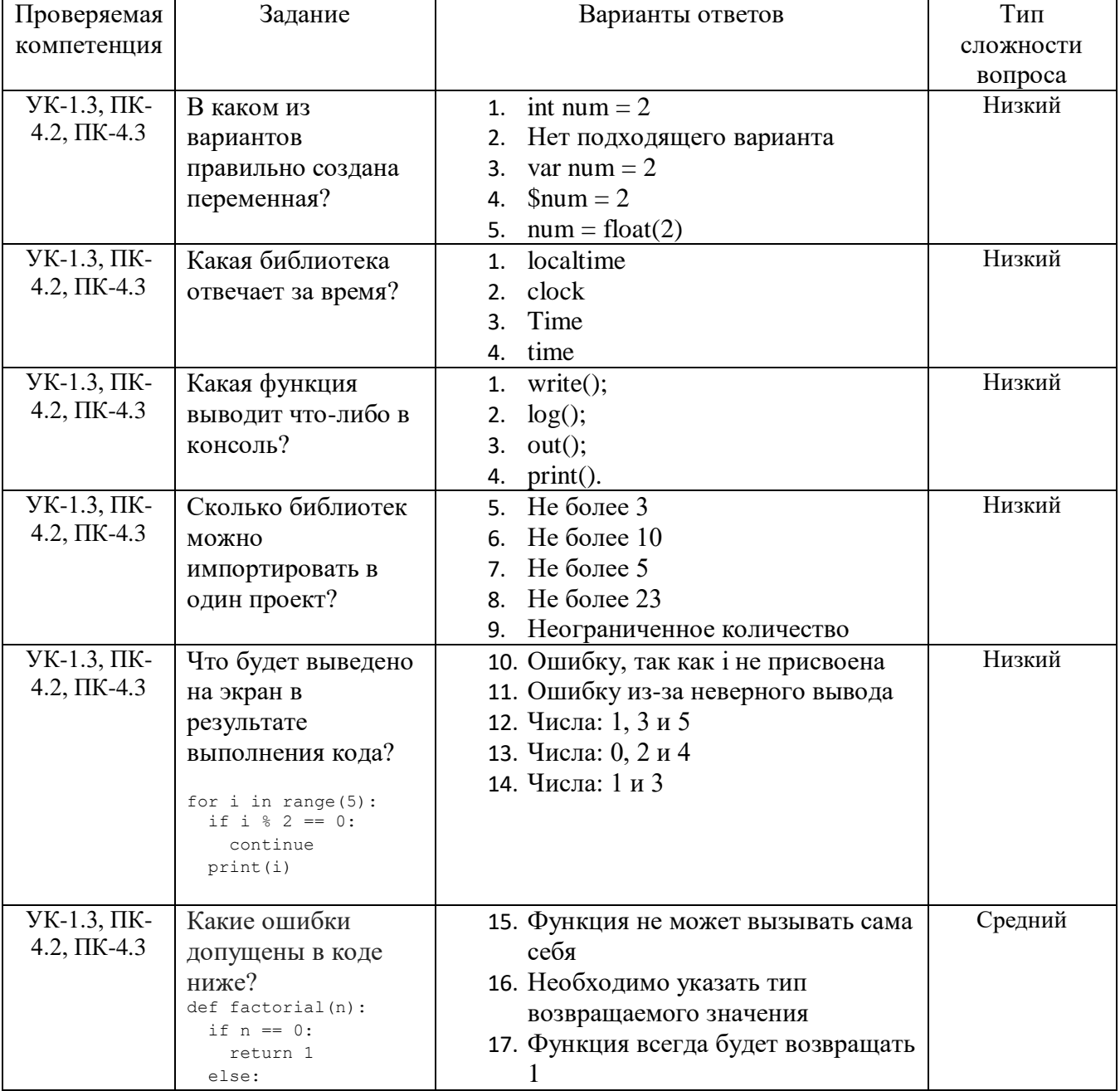

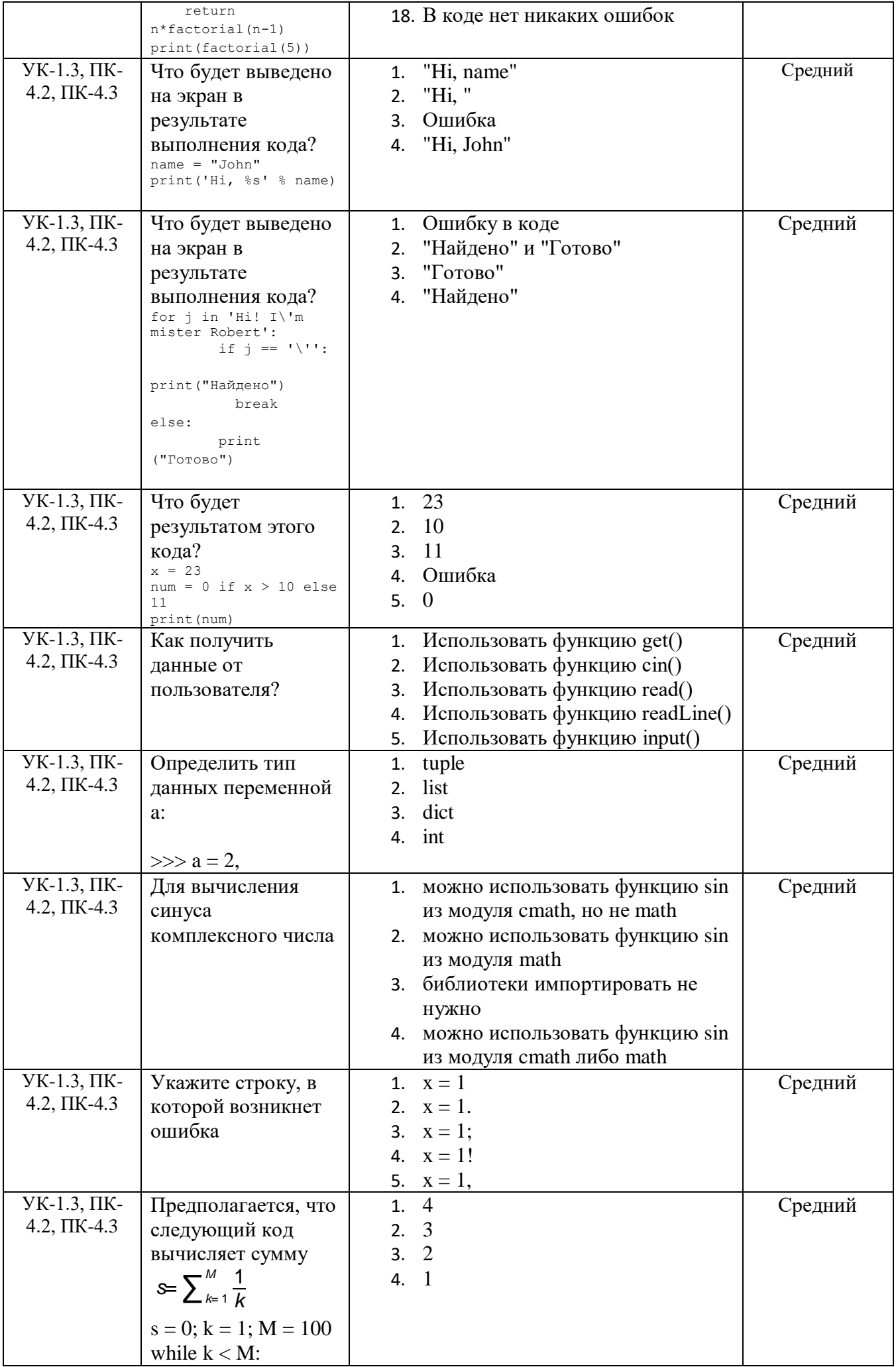

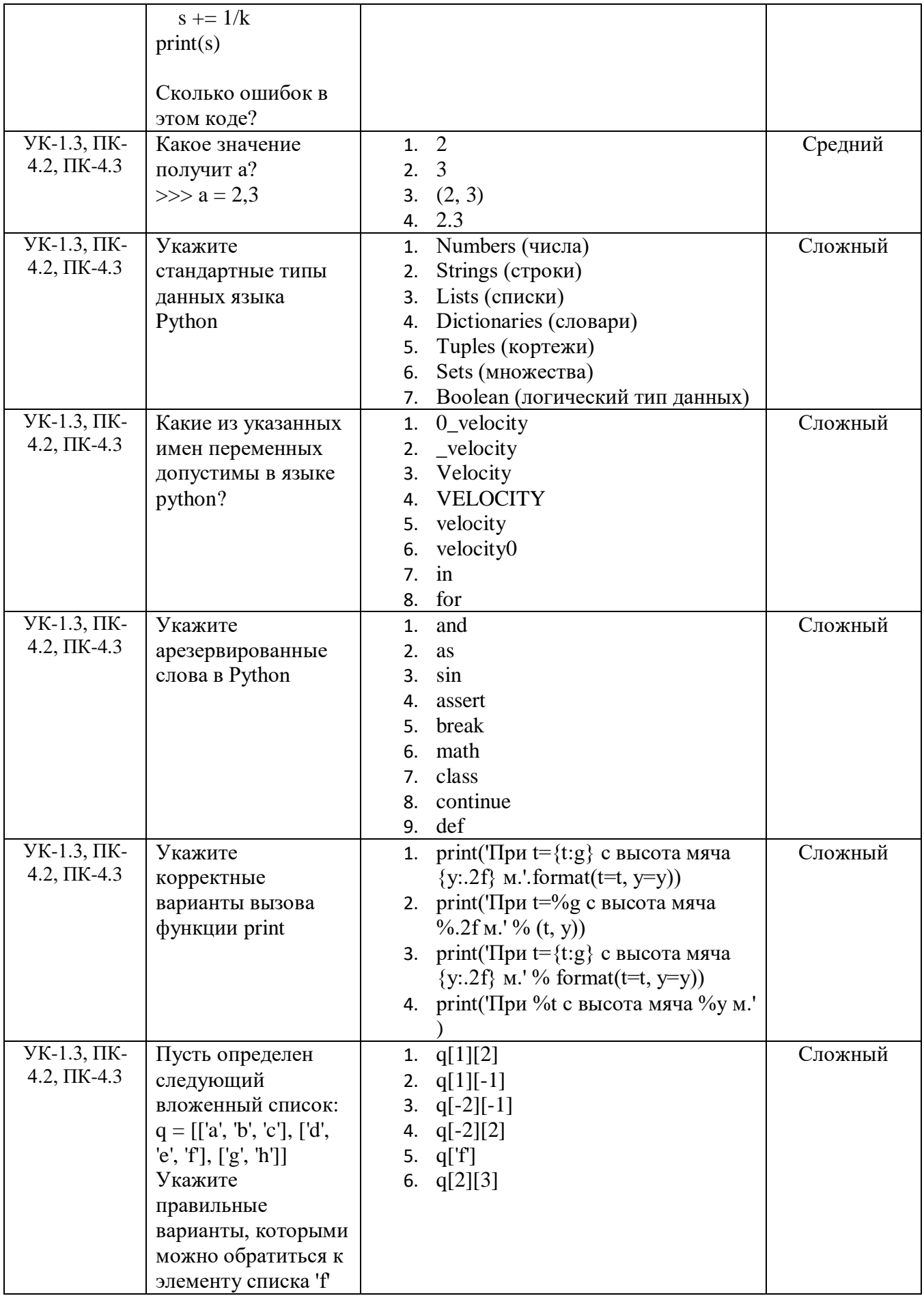